# **como criar um site de apostas de futebol - 2024/08/09 Notícias de Inteligência ! (pdf)**

**Autor: symphonyinn.com Palavras-chave: como criar um site de apostas de futebol**

#### **Resumo:**

**como criar um site de apostas de futebol : Explore o arco-íris de oportunidades em symphonyinn.com! Registre-se e ganhe um bônus exclusivo para começar a ganhar em grande estilo!** 

## **como criar um site de apostas de futebol**

Apostar em **como criar um site de apostas de futebol "menos de 2,5 gols"** é uma opção popular entre muitos apostadores de futebol. Mas o que é exatamente essa aposta e como ela funciona? Neste artigo, nós vamos te mostrar tudo o que você precisa saber sobre essa forma de apostar em **como criar um site de apostas de futebol** futebol.

## **como criar um site de apostas de futebol**

Quando você diz que um duelo terá **"menos de 2,5 gols"**, você ganha se as equipes somarem, no máximo, dois gols. Isso inclui os placares possíveis de 0 x 0, 1 x 0, 0 x 1, 1 x 1, 2 x 0 e 0 x 2. Em outras palavras, você está apostando que uma partida irá ter dois gols ou menos. Mas por que os sites de apostas escolheram 2,5 como valor límite? A resposta é simples: é uma forma de evitar problemas de resolução de mercado em **como criar um site de apostas de futebol** caso de empate.

## **Como Fazer essa Aposta**

Para fazer essa aposta, basta ir no site da casa de apostas escolhida e procurar a seção de "futebol". Em seguida, entre no jogo que você deseja apostar e escolha a opção "menos de 2,5 gols". Defina o valor que deseja apostar e espere o resultado do jogo. Se as equipes marcarem dois gols ou menos, você ganha a aposta.

## **Quais são os Benefícios desta Aposta?**

Apostar em **como criar um site de apostas de futebol "menos de 2,5 gols"** pode ser vantajoso por diversos motivos. Primeiro, há uma chance real de ganhar, especialmente se o jogo envolverTimes com defesas fortes e poucos gols marcados em **como criar um site de apostas de futebol** jogos anteriores. Além disso, essa forma de apostar permite minimizar o risco de perdas financeiras em **como criar um site de apostas de futebol** caso de um jogo com muitos gols.

## **Conclusão**

Apostar em **como criar um site de apostas de futebol "menos de 2,5 gols"** é uma forma popular de apostar em **como criar um site de apostas de futebol** jogos de futebol. Nesse tipo de aposta, você têm que analisar a defesa das equipes envolvidas e os marcadores históricos dos times, com o objetivo de fazer uma previsão para o próximo jogo. No final, essa forma de apostar é uma opção vantajosa especialmente se você souber analisar as equipes e fazer a

aposta de forma responsável.

#### **Placar Final Resultado**

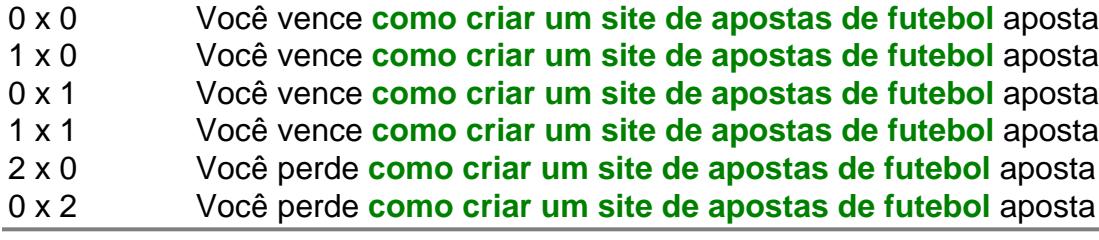

**conteúdo:**

# **como criar um site de apostas de futebol**

Como criar uma conta na bet365: uma orientação completa

A

bet365

é uma das casas de apostas esportivas online mais populares no mundo. No entanto, é importante notar que o seu funcionamento não é permitido em todos os países. Além disso, algumas vezes é necessário utilizar uma rede privada virtual (VPN) para acessar a plataforma. Neste artigo, você vai aprender como criar uma conta na bet365, mas é fundamental ressaltar que é fundamental estar ciente das leis locais sobre jogos de azar antes de se inscrever e fazer apostas.

Passo 1: verificar a legislação Local

Antes de se inscrever na bet365, é crucial verificar se os jogos de azar online são legais no seu país. Em alguns países, eles são totalmente ilegais, enquanto que em outros, é permitido até mesmo sem a utilização de uma VPN.

Passo 2: utilizar ou não uma VPN?

Seus jogos de azar online forem ilegais no seu país, talvez seja necessário utilizar uma VPN para acessar a bet365. No entanto, é importante ressaltar que isso pode ser uma violação da legislação local e dos termos e condições da empresa.

Por outro lado, mesmo que os jogos de azar sejam legais no seu país, pode ser uma boa ideia utilizar uma VPN para proteger suas informações pessoais e suas apostas online.

Passo 3: acessar o site da bet365

Para se inscrever, basta acessar o site oficial da bet365

em /reactoonz-2-2024-08-09-id-40856.pdf.

Passo 4: selecionar a moeda e o país

Após entrar no site, você verá um menu suspenso para selecionar o seu país. Em seguida, é necessário selecionar a moeda desejada, neste caso, Real Brasileiro (R\$).

Passo 5: clicar em "Não sou um membro"

Em seguida, você deverá clicar no botão "Não sou um membro", localizado no canto superior direito da tela.

Passo 6: completar o formulário de inscrição

Preencha o formulário de inscrição adequadamente com suas informações pessoais. Certifiquese de preencher todos os campos obrigatórios e clique em "Abrir conta".

Passo 7: confirmar seu endereço de e-mail

Após clicar em "Abrir conta", você receberá um e-mail para confirmar seu endereço de e-mail. Clique no link enviado para confirmar e ative **como criar um site de apostas de futebol** conta. Passo 8: fazer seu primeiro depósito

Para fazer seu primeiro depósito, basta clicar no botão "depósito" no canto superior direito da tela e selecionar o método de pagamento desejado.

Conclusão

Ao seguir os passos acima, você estará pronto para começar a apostar em seus esportes

favoritos e jogos de cassino online no conforto de **como criar um site de apostas de futebol** casa.

Lembre-se, sempre siga as leis e regulamentos de **como criar um site de apostas de futebol** localidade ao utilizar platafromas como a bet365. Faça apostas responsavelmente e mantenhase informado sobre as

#### **Informações do documento:**

Autor: symphonyinn.com Assunto: como criar um site de apostas de futebol Palavras-chave: **como criar um site de apostas de futebol - 2024/08/09 Notícias de Inteligência ! (pdf)** Data de lançamento de: 2024-08-09

#### **Referências Bibliográficas:**

- 1. [jogos de casino a dinheiro real](/jogos-de-casino-a-dinheiro-real-2024-08-09-id-33030.pdf)
- 2. <u>[o que e dupla chance pixbet](/artigo/o-que-e-dupla-chance-pixbet-2024-08-09-id-36678.pdf)</u>
- 3. <u>[cnpj bet7k](/app/cnpj--bet-7k-2024-08-09-id-19934.htm)</u>
- 4. [como ganhar nas maquinas caça niquel](https://www.dimen.com.br/category-news/app/como-ganhar-nas-maquinas-ca�a-niquel-2024-08-09-id-21883.html)